# Тема урока: цикл for

## for название переменной in range (количество повторений):

## блок кода

## Функция гапде() с одним параметром

Рассмотрим программный код:

for i in range $(10)$ :

 $print('Привer', i)$ 

Значение, которое мы указываем в скобках у функции range() обозначает количество итераций цикла, при этом переменная і принимает последовательно значения: 0, 1, 2, 3, 4, 5, 6, 7, 8, 9.

Если быть более точным, то мы говорим, что функция range(n) генерирует

**последовательность** чисел от  $\begin{bmatrix} 0 \\ 0 \end{bmatrix}$  по-1, а цикл for последовательно перебирает эту послеловательность.

# Перегрузка range() с двумя параметрами

Если мы хотим начинать последовательность не с 0, а с какого-то другого числа, то мы можем использовать перегрузку функции range() принимающую два параметра. Например, вызов функции range(1, 5) сгенерирует последовательность чисел 1, 2, 3, 4 (будьте внимательны, правая граница не включительна). Если нам нужны числа от 1 до 5 включительно, то мы используем  $range(1, 6)$ .

Таким образом:

- $range(n)$ : создает последовательность чисел 0, 1, 2, 3, ..., n 1;
- range $(n, m)$ : создает последовательность чисел  $n, n + 1, n + 2, ..., m 2, m 1$ .

Напишем программу, которая выводит те числа из промежутка [100;999], которые оканчиваются на  $7<sub>1</sub>$ 

Используя функцию range() с двумя параметрами, получаем:

for i in range(100, 1000): # перебираем числа от 100 до 999

if i %  $10 == 7$ : # используем остаток от деления на 10, для получения последней цифры  $print(i)$ 

Обратите внимание, в качестве второго параметра мы передали число 1000.

Важно! Если первый параметр больше второго, то функция range() генерирует пустую

последовательность. Например, вызов функции range(10, 1) приводит к генерации пустой последовательности.

# Перегрузка range() с 3 параметрами

Передавая два параметра в функцию range() мы можем генерировать любую последовательность целых чисел с шагом 1. Но, что делать если нужно поменять шаг? Как быть если мы хотим сгенерировать последовательность чисел 5, 10, 15, 20, 25 ? В этом случае существует еще одна

перегрузка функции range(), принимающая три параметра: range(n, m, k). Первый параметр задает старт последовательности, второй параметр задает стоп последовательности и третий шаг генерации чисел.

Например, вызов функции range(1, 10, 2) создаст последовательность чисел 1, 3, 5, 7, 9, а вызов

функции  $range(5, 30, 5)$  сгенерирует последовательность 5, 10, 15, 20, 25.

Напишем программу, которая выводит все четные числа из промежутка [56;170].

Используя функцию range() с тремя параметрами, получаем:

# for i in range $(56, 171, 2)$ :

 $print(i)$ 

Обратите внимание, мы можем использовать функцию range() с двумя параметрами:

for i in range(56, 171):

if i %  $2 == 0$ :

print(i)

однако такой код получается менее эффективным.

# **Отрицательный шаг генерации**

Если шаг генерации является положительным числом, то генерируемая последовательность будет **возрастать**. Мы можем указать отрицательный шаг генерации (третий параметр), что приведет к генерированию **убывающей** последовательности.

В случае отрицательного шага, мы должны гарантировать, что старт последовательности (первый параметр) больше чем конец последовательности (второй параметр).

Например, вызов функции range(20, 16, -1) создаст последовательность чисел 20, 19, 18, 17 , а

```
вызов функции range(20, 10, -3) сгенерирует последовательность 20, 17, 14, 11 .
```
Напишем программу, которая отсчитывает от 5 до 1, а затем выводит текст Взлетаем!!! : for i in range $(5, 0, -1)$ :

 print(i) print('Взлетаем!!!') Результатом будет: 5 4 3 2 1

```
Взлетаем!!!
```
Важно! Если величина шага отрицательна и первый параметр меньше второго, то функция range() генерирует пустую последовательность. Например, вызов функции range(1, 10, -1) приводит к генерации пустой последовательности.

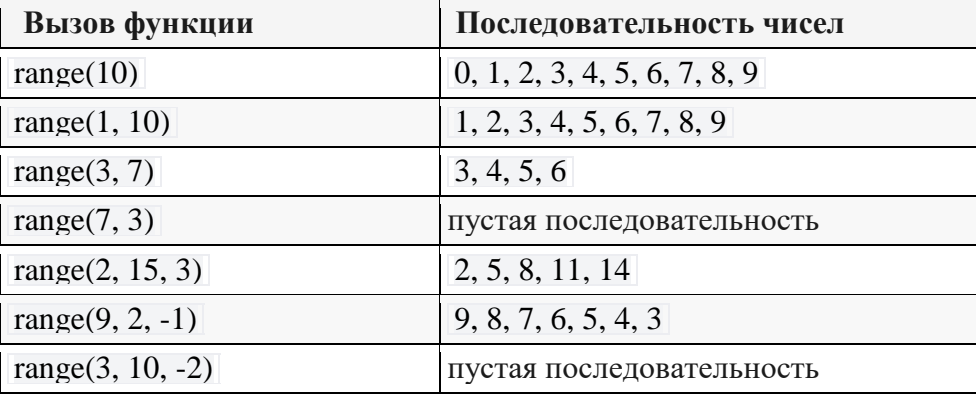

# **Примеры использования функции range()**

## **Примечания**

**Примечание 1.** Функция range() может принимать от одного до трех параметров: range(n),  $range(n, m)$ , range $(n, m, k)$ 

- первый параметр это старт последовательности (включительно);
- второй параметр это стоп последовательности (не включительно);
- третий параметр это величина шага.

**Примечание 2.** Функция range() может генерировать только целые числа, включая отрицательные.

**Примечание 3.** Величина шага не может равняться нулю. Следующий код: for i in range $(1, 10, 0)$ :

print(i)

приведет к ошибке **ValueError: range() arg 3 must not be zero**.

#### **Вопросы:**

Какую последовательность чисел даст вам вызов функции range(8)? Какую последовательность чисел даст вам вызов функции range(1, 8)? Какую последовательность чисел даст вам вызов функции range(3, 11, 2) ?

Какую последовательность чисел даст вам вызов функции range(10, 0, -2) ?

#### **Решение задач**

#### **Последовательность чисел 1**

Даны два целых числа *m*≤*n*. Напишите программу, которая выводит все числа от *m* до *n* включительно.

#### **Формат входных данных**

На вход программе подаются два целых числа *m* и *n*, каждое на отдельной строке.

# **Формат выходных данных**

Программа должна вывести числа в соответствии с условием задачи.

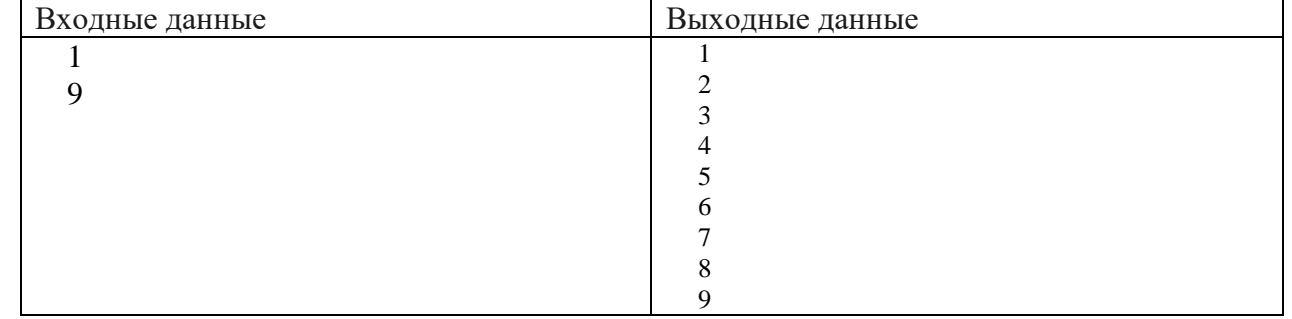

## **Последовательность чисел 2**

Даны два целых числа *m* и *n*. Напишите программу, которая выводит все числа от *m* до *n* включительно в порядке возрастания, если *m*<*n*, или в порядке убывания в противном случае.

#### **Формат входных данных**

На вход программе подаются два целых числа *m* и *n*, каждое на отдельной строке.

## **Формат выходных данных**

Программа должна вывести числа в соответствии с условием задачи.

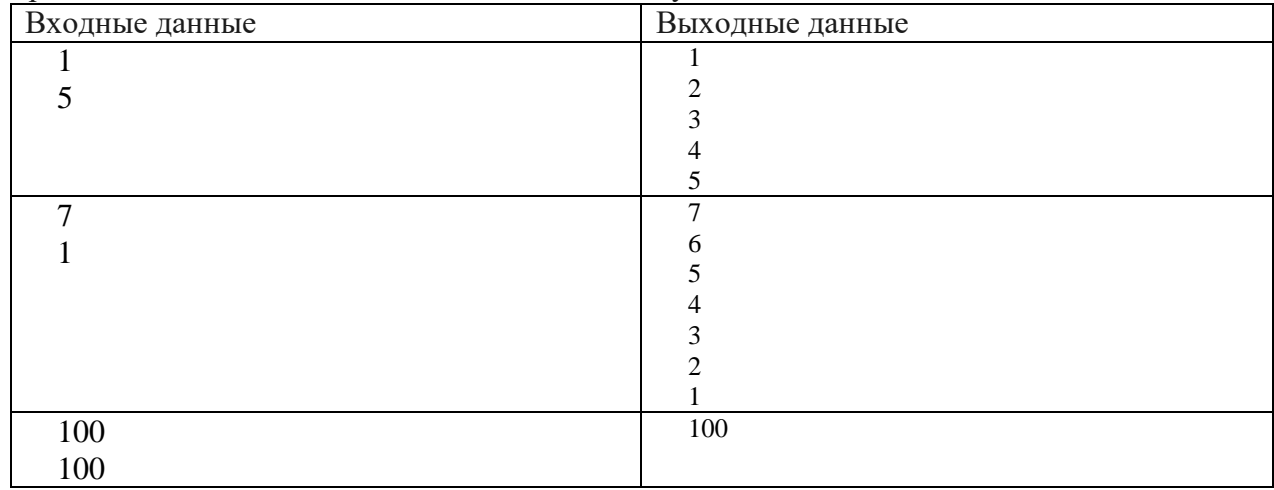

# **Последовательность чисел 3**

Даны два целых числа *m* и *n* (*m*>*n*). Напишите программу, которая выводит все нечетные числа от *m* до *n* включительно в порядке убывания.

## **Формат входных данных**

На вход программе подаются два целых числа *m* и *n*, каждое на отдельной строке.

## **Формат выходных данных**

Программа должна вывести числа в соответствии с условием задачи.

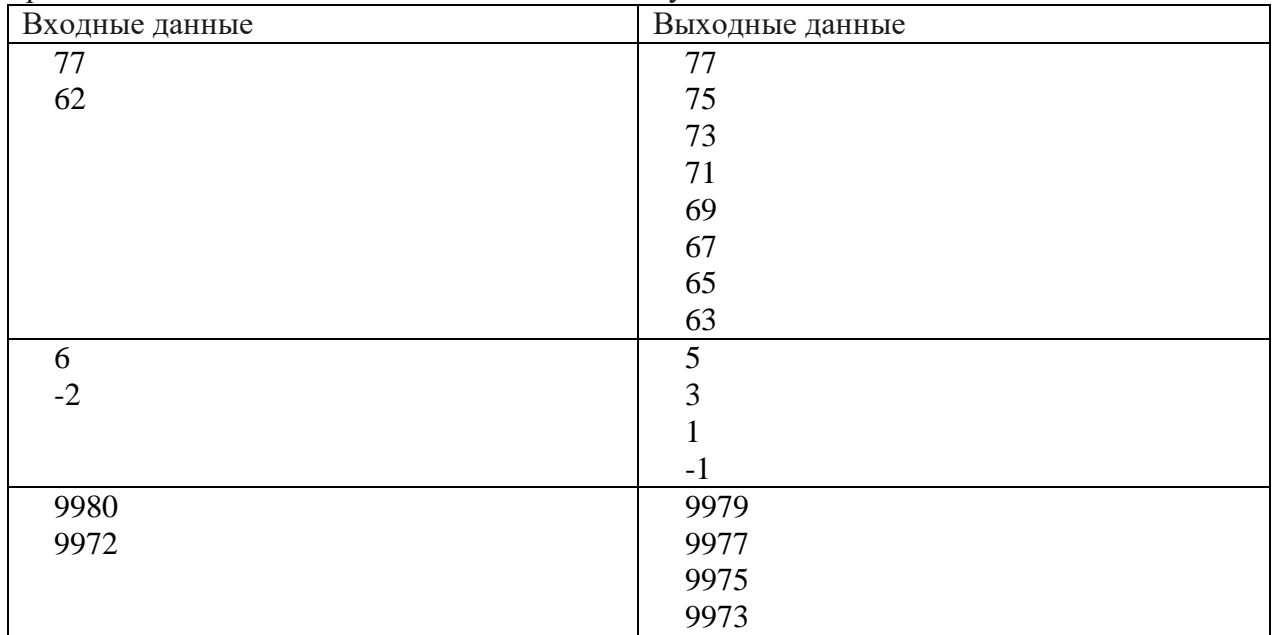

# **Последовательность чисел 4**

Даны два натуральных числа *m* и *n* (*m*≤*n*). Напишите программу, которая выводит все числа от *m* до *n* включительно удовлетворяющие **хотя бы одному** из условий:

- число кратно 17;
- число оканчивается на 9;
- число кратно 3 и 5 одновременно.

# **Формат входных данных**

На вход программе подаются два натуральных числа *m* и *n* (*m*≤*n*), каждое на отдельной строке. **Формат выходных данных**

#### Программа должна вывести числа в соответствии с условием задачи.

**Примечание.** Если чисел удовлетворяющих условию нет, выводить ничего не надо.

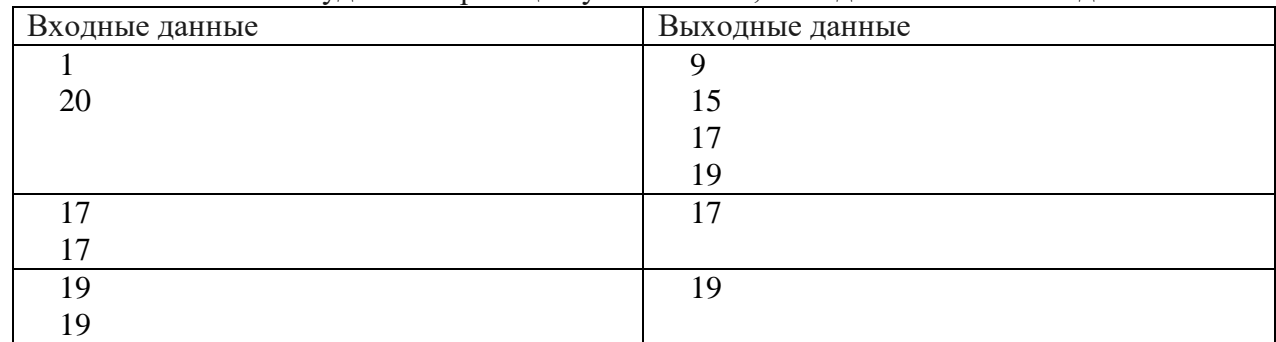